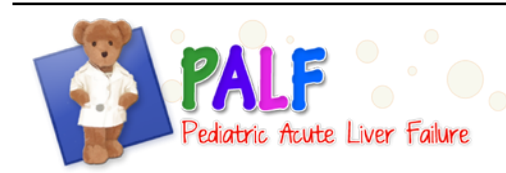

## **GENERAL INSTRUCTIONS**

This form captures results from all metabolic tests performed from the onset of the episode of ALF through the 12 month follow-up period. The exception is results from historical newborn screens or genetic tests, which may be captured regardless of when the tests were performed.

If no metabolic tests were performed on the patient then the form does not have to be completed.

This form is in log format and each line should be completed as needed to record new information.

## **SPECIFIC INSTRUCTIONS**

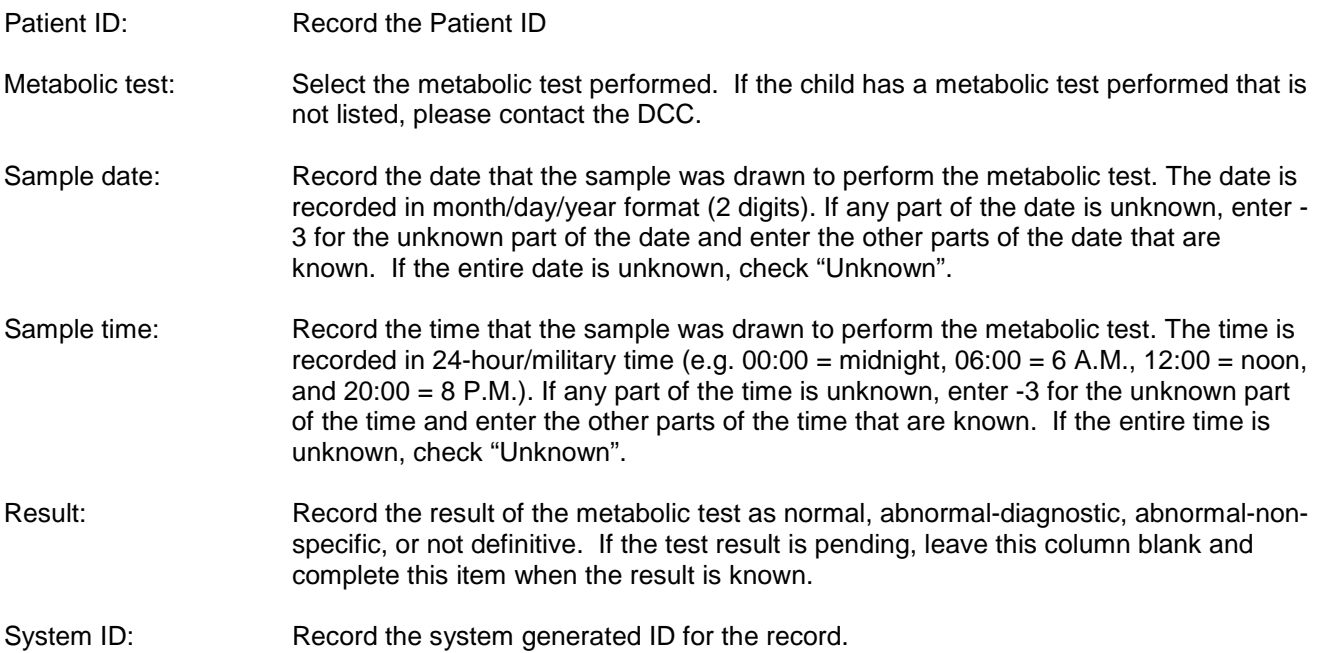